# $\sim$

## Automated Installation and **Configuration via Ansible**

Edward Colone <[epcjr@umich.edu](mailto:epcjr@umich.edu)>

<https://github.com/perfsonar/ansible-playbook-perfsonar>

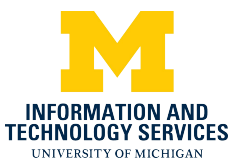

First European perfSONAR User Workshop

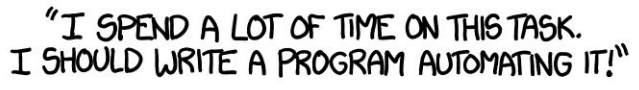

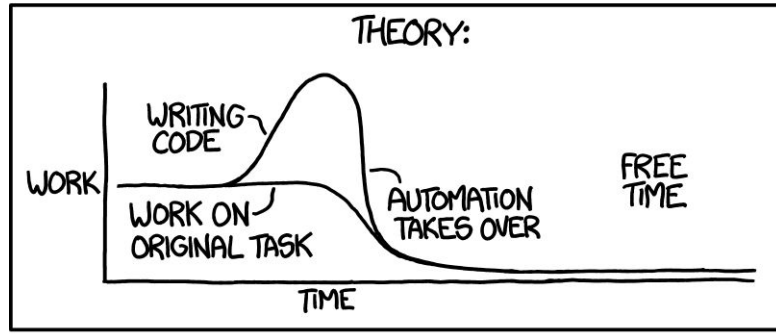

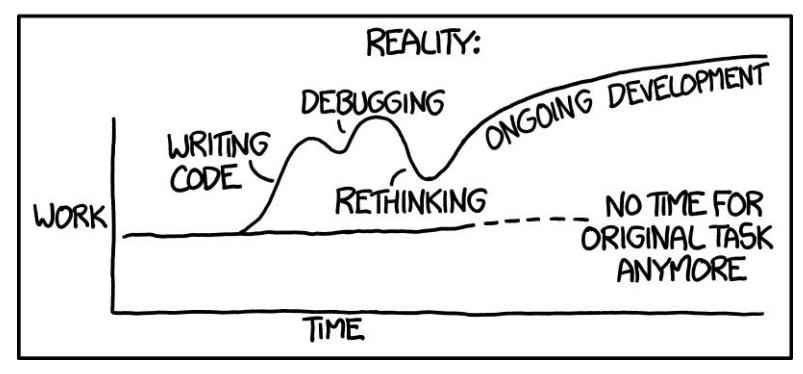

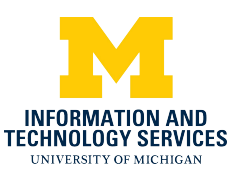

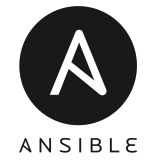

### perfSONAR: Scheduled Testing Workflow

- **ADMIN** 1. Publish schedules **ADMIN ADMIN** 
	- a. Raw JSON schedules
	- b. pS Web Admin mesh config UI
- 2. Testpoints, Toolkits, and Dashboards poll schedule publishers
- 3. Testpoints and Tooklits run scheduled tests
- 4. Test results go to Archiver
- 5. Dashboards poll Archiver
	- a. Maddash polls direct
	- b. Nagios plugins

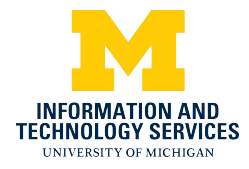

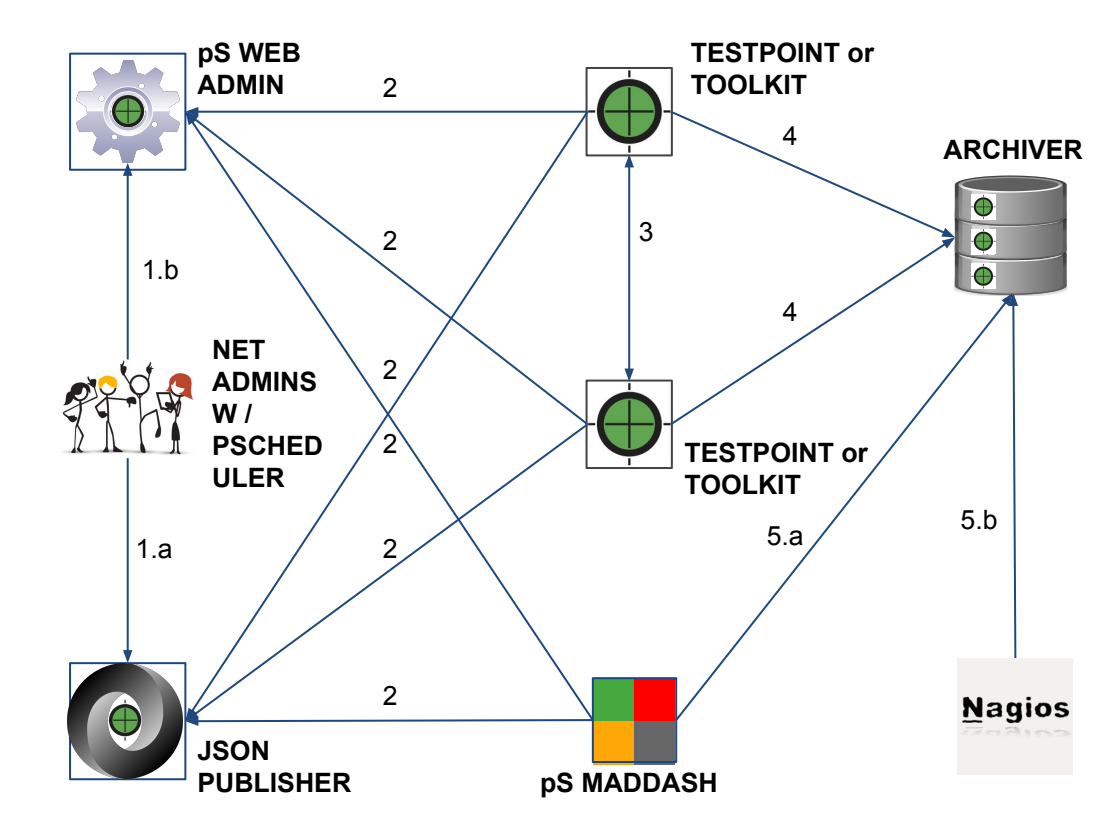

### perfSONAR: Provisioning Components

- 1. Archivers
- 2. MadDash / Dashboards
- 3. Testpoints
- 4. Toolkits
- 5. pSconfig raw JSON publishers
- 6. pSconfig Web Admin

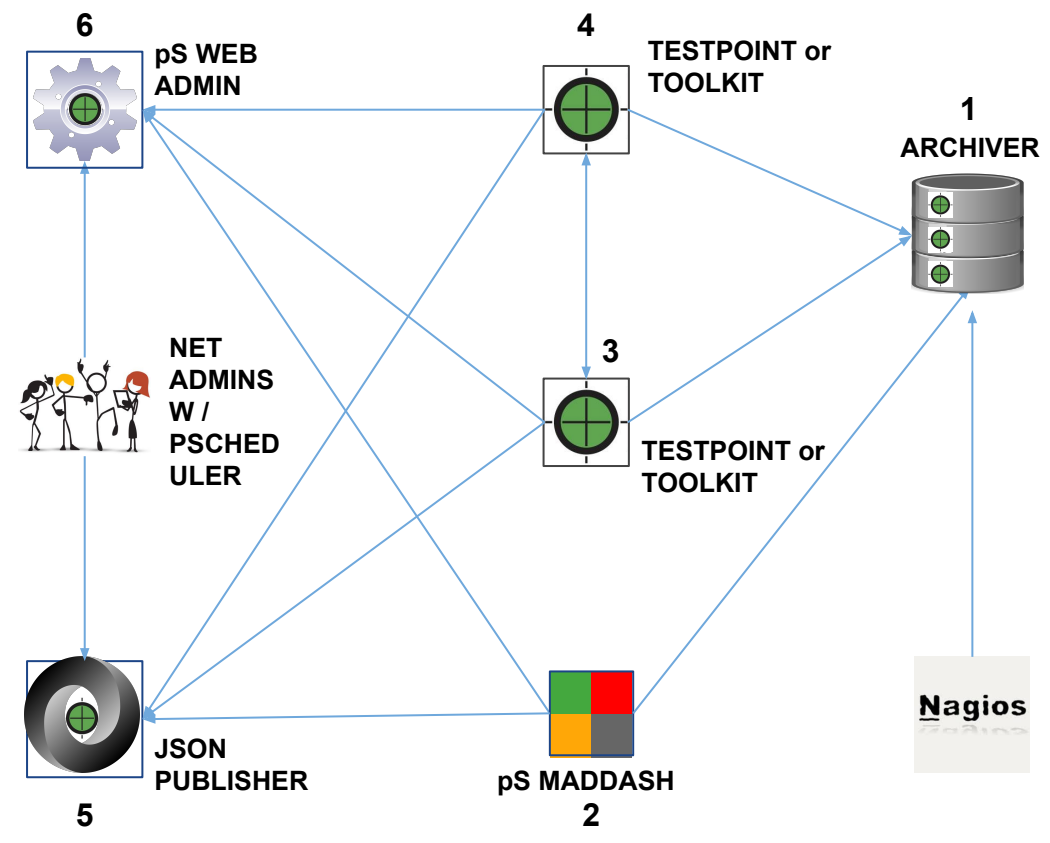

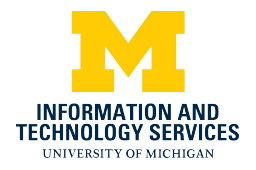

### Ansible Modules

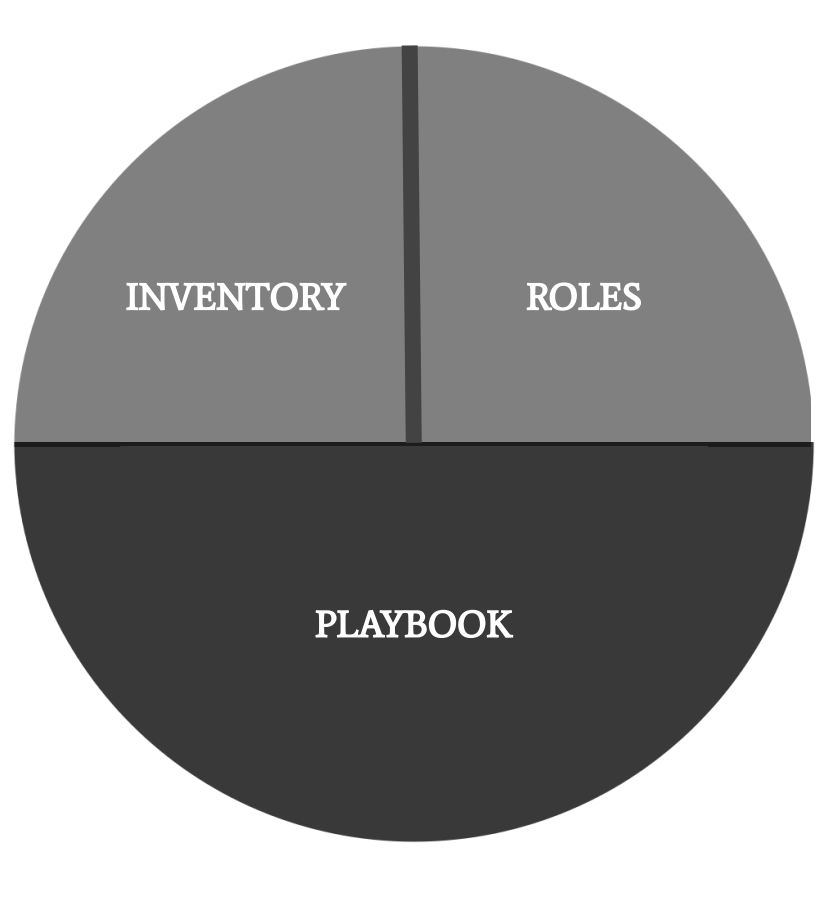

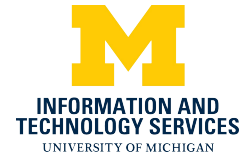

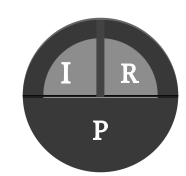

### Ansible Inventory: variable precedence

#### From least to most important

- · role defaults
- inventory file or script group vars
- inventory group\_vars/all
- · playbook group\_vars/all
- inventory group\_vars/\*
- playbook group\_vars/\*
- inventory file or script host vars
- inventory host vars/\*
- playbook host\_vars/\*
- host facts
- play vars
- · play vars\_prompt
- play vars\_files
- role vars (defined in role/vars/main.yml)
- block vars (only for tasks in block)
- task vars (only for the task)
- role (and include\_role) params
- include params
- include vars
- set\_facts / registered vars
- extra vars (always win precedence)

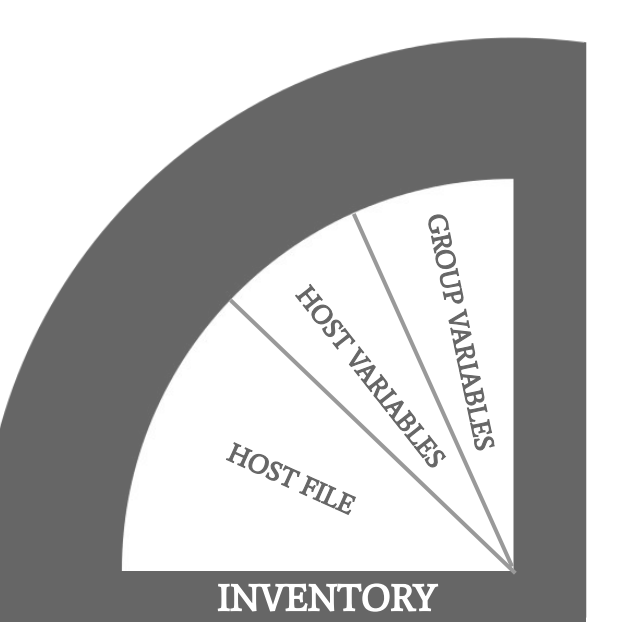

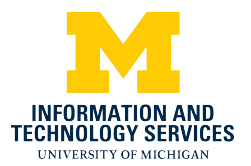

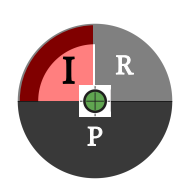

### Ansible Inventory: hosts file

- [all:vars]
- [ps-testpoints]
- [ps-toolkits]
- [ps-archives]
- [ps-maddash]
- [ps-psconfig-publishers]
- [ps-psconfig-web-admin]

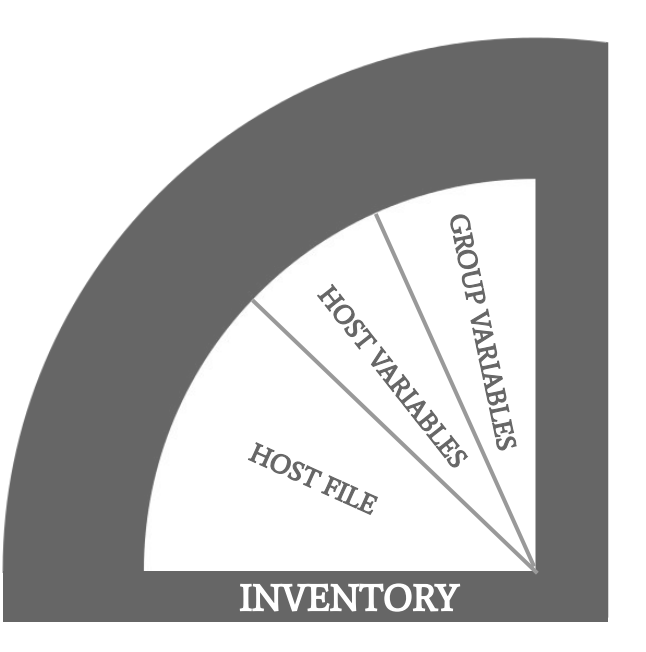

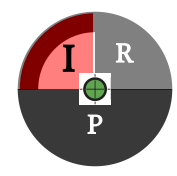

### Ansible Inventory: Group & Host variables

#### **Directory structure**

- inventory/group\_vars/all/perfsonar/
- inventory/host\_vars/example.hostname.org/

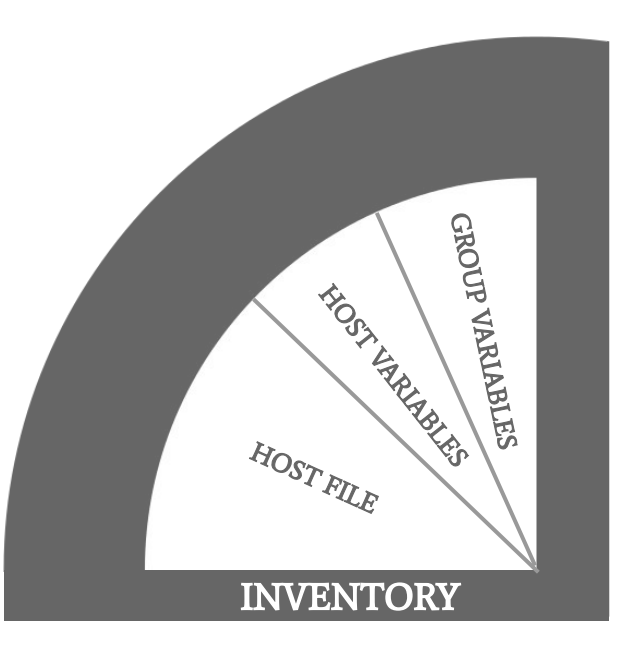

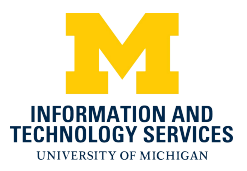

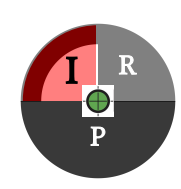

### Ansible Inventory: Local

- Quick to implement
- Bundled with playbook's git repository

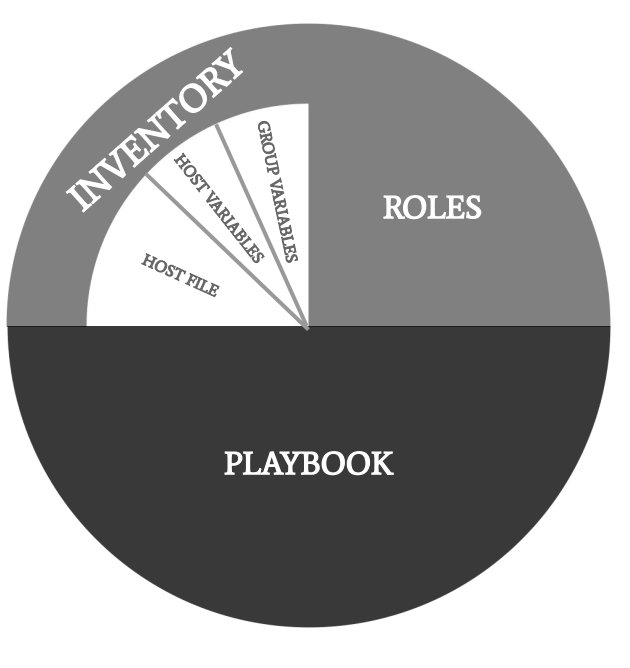

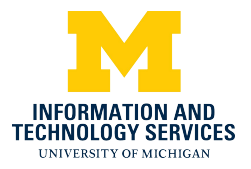

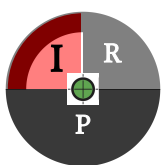

### Ansible Inventory: Shared

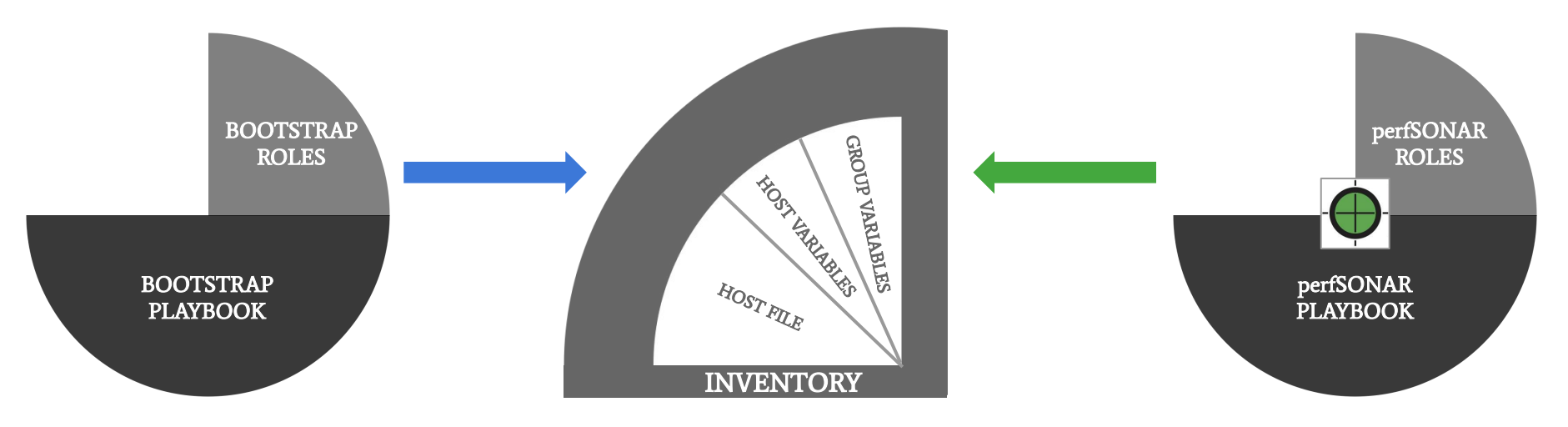

- Multiple playbooks use single inventory
- Discreet git repository for inventory
- ansible.cfg inventory directive

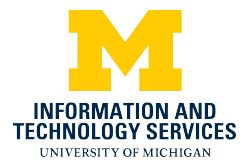

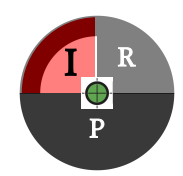

### Ansible Task Delegation

```
- name: auth interfaces with measurement archives
tags: [ 'ps::config' ]
command: >
  /usr/sbin/esmond_manage add_user_ip_address
  "{{ perfsonar_archive_uid }}" "{{ item[0] }}"
\text{delegate_to: "{}' {\text{item[1]}}loop: >
  {{ perfsonar_archive_auth_interfaces |
  product(perfsonar_archive_hosts) |
  list\}
```
#### **CONTROLLER**

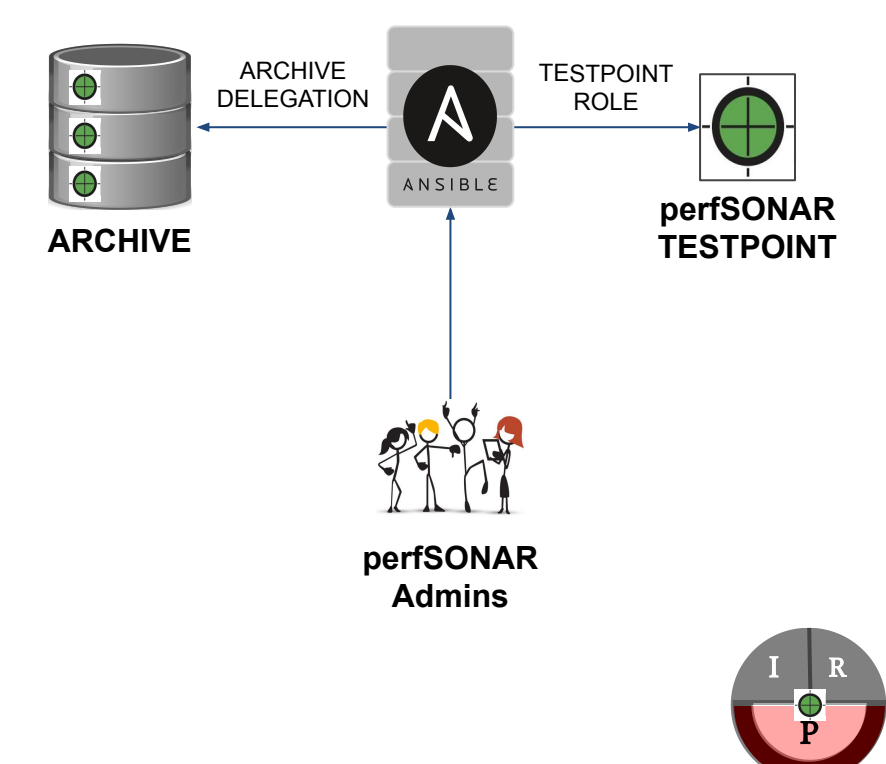

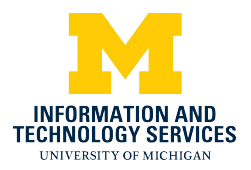

### Ansible Controller

- Secure
	- VPN
	- 2-Factor
- Ansible installed
- ssh keys to target infrastructure

#### **CONTROLLER**

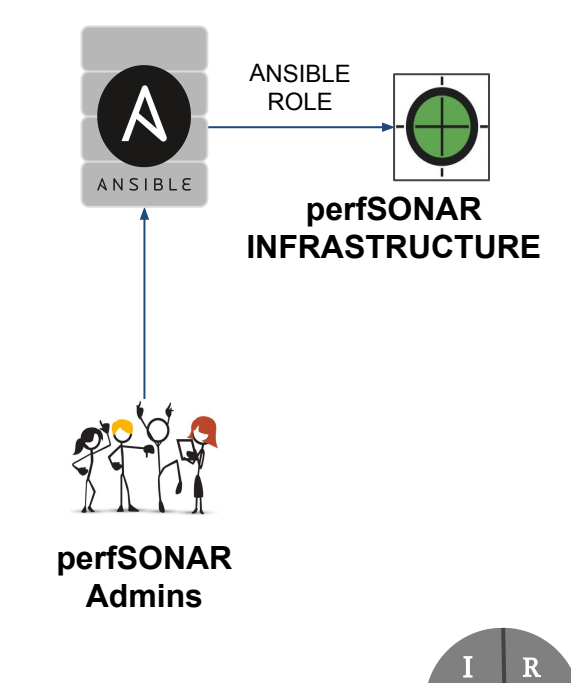

P

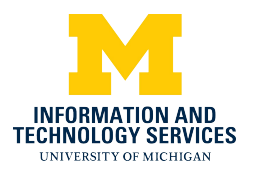

### Target Bootstrapping

Today's Demo Target Environment:

- **CentOS Minimal** 
	- Configured Networking & DNS
- Secured
	- Root account ssh disabled, user accounts added
	- ssh restricted to keys from a specific bastion host

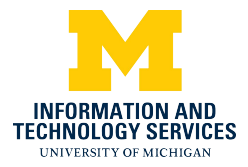

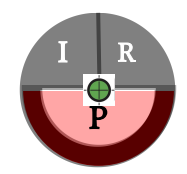

### perfSONAR Playbook Quickstart

- git clone <https://github.com/perfsonar/ansible-playbook-perfsonar>
- ansible-galaxy install -i -r requirements.yml
- ./defaults.sh
- vi inventory/hosts
- vi inventory/groups/all/perfsonar/\*
- For testpoints and toolkits:
	- cp inventory/lsregistration.yml inventory/host vars/myhostname.yml
	- vi inventory/host vars/myhostname.yml

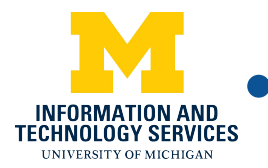

ansible-playbook --ask-become-pass perfsonar.yml

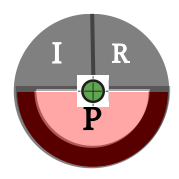

### Roles

- [https://github.com/perfsonar/ansible-role-perfsonar-](https://github.com/perfsonar/ansible-role-perfsonar-archive)**archive**
- [https://github.com/perfsonar/ansible-role-perfsonar-](https://github.com/perfsonar/ansible-role-perfsonar-installer)**installer**
- [https://github.com/perfsonar/ansible-role-perfsonar-](https://github.com/perfsonar/ansible-role-perfsonar-maddash)**maddash**
- [https://github.com/perfsonar/ansible-role-perfsonar-](https://github.com/perfsonar/ansible-role-perfsonar-testpoint)**testpoint**
- [https://github.com/perfsonar/ansible-role-perfsonar-](https://github.com/perfsonar/ansible-role-perfsonar-toolkit)**toolkit**
- [https://github.com/perfsonar/ansible-role-perfsonar-](https://github.com/perfsonar/ansible-role-perfsonar-psconfig-publisher)**psconfig-publisher**
- [https://github.com/perfsonar/ansible-role-perfsonar-](https://github.com/perfsonar/ansible-role-perfsonar-psconfig-web-admin)**psconfig-web-admin**

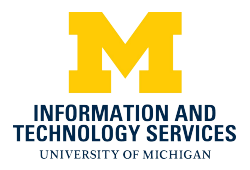

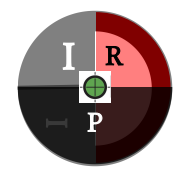

### perfSONAR Roles: Inheritance

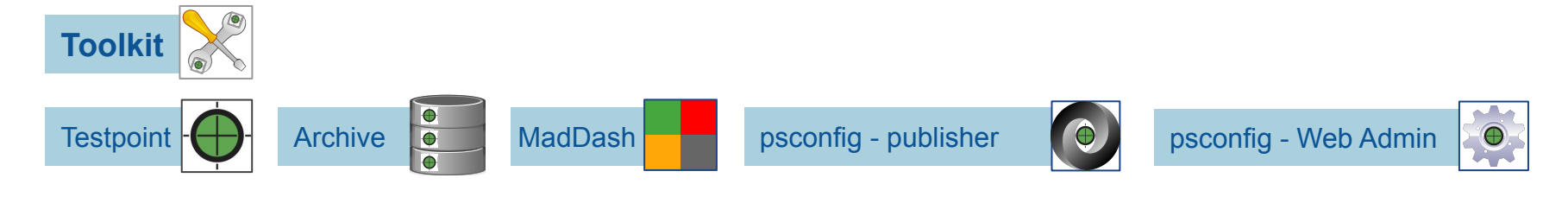

**Installer**

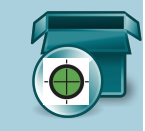

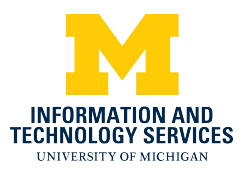

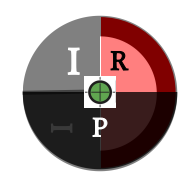

### Role: Installer

<https://github.com/perfsonar/ansible-role-perfsonar-installer>

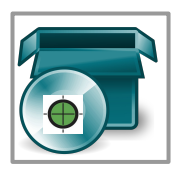

- Install base OS updates
- Configure repos
- Install main software bundle
- Install any additional dependencies or optional packages

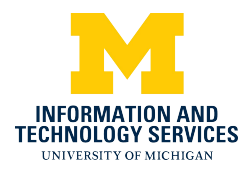

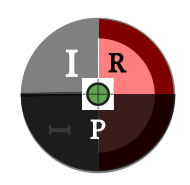

### Role: Testpoint

<https://github.com/perfsonar/ansible-role-perfsonar-testpoint>

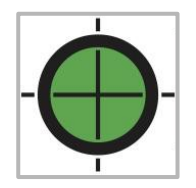

- Add optional packages:
	- perfsonar-toolkit-ntp
	- perfsonar-toolkit-security
	- perfsonar-toolkit-servicewatcher
	- perfsonar-toolkit-sysctl
	- perfsonar-toolkit-systemenv-testpoint
- Ensure our FQDN isn't pointing to localhost in /etc/hosts
- Configure additional NTP servers
- Disable root ssh access
- Add any defined remote psconfig schedules
- Authorize IP Interfaces to Archivers
- Check for running processes
- Pscheduler troubleshoot to verify functionality

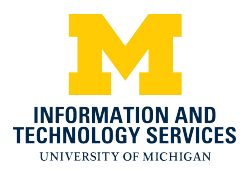

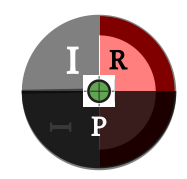

### Role: Toolkit

<https://github.com/perfsonar/ansible-role-perfsonar-toolkit>

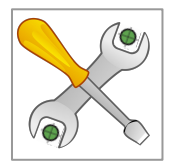

- All optional packages from testpoint are included by default
- Set up perfSONAR web user & passwd

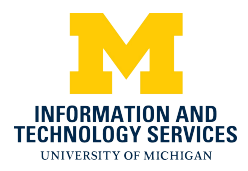

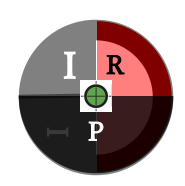

### Role: Archiver

<https://github.com/perfsonar/ansible-role-perfsonar-archive>

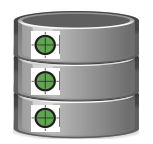

- Configure esmond DB for perfSONAR
- Add static list of IP Addrs for write access auth

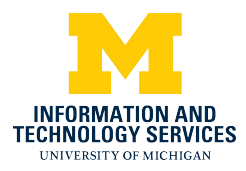

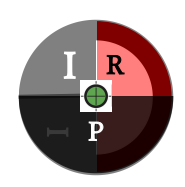

### Role: MadDash

<https://github.com/perfsonar/ansible-role-perfsonar-maddash>

- Start MadDash agent
- Manage remote meshes

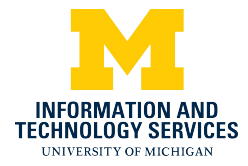

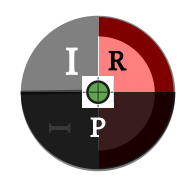

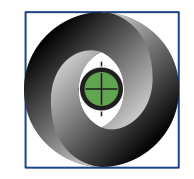

### Role: pSconfig JSON Publisher

<https://github.com/perfsonar/ansible-role-perfsonar-psconfig-publisher>

- copy JSON schedules to publisher
- Publish schedules
- Update testpoints with psconfig add URL

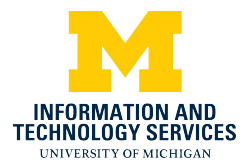

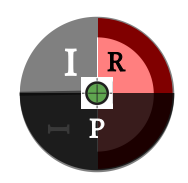

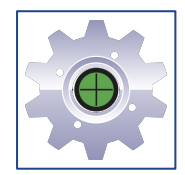

### Role: pSconfig Web Admin

<https://github.com/perfsonar/ansible-role-perfsonar-psconfig-web-admin>

● Install & configure PWA Docker ecosystem

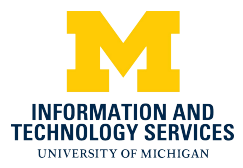

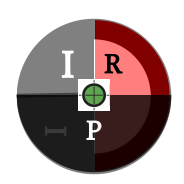

### Future Development

- Process management for all roles
- Improved PWA management
	- psconfig add meshes on testpoints
	- User management
- Expanded MadDash configuration & management
- **Better Documentation**
- pSconfig module
- 4.3 per-role firewall rules
- Improved Deployment Troubleshooting
- Support for optional test/tool bundles

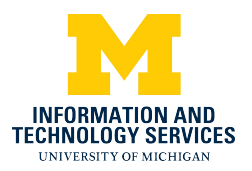

### Questions?

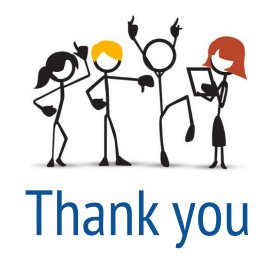

Edward Colone <epcir@umich.edu>

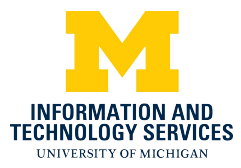